## **File I Implementation**

### **1 l3pdf implementation**

 $1 \langle * \text{initex} \mid \text{package} \rangle$ 

2  $\langle \texttt{@Q=pdf} \rangle$ 

 $3 \langle$ \*package)

- <span id="page-0-15"></span><sup>4</sup> \ProvidesExplPackage{l3pdf}{2020-06-18}{}
- <sup>5</sup> {L3 Experimental core PDF support}

<span id="page-0-16"></span>6 (/package)

\s\_\_pdf\_stop Internal scan marks.

<span id="page-0-17"></span><sup>7</sup> \scan\_new:N \s\_\_pdf\_stop

```
(End definition for \s__pdf_stop.)
```
\g\_\_pdf\_init\_bool A flag so we have some chance of avoiding setting things we are not allowed to.

```
8 \bool_new:N \g__pdf_init_bool
9 \langle *packetackage)
10 \cs_if_exist:NT \documentclass
\frac{11}{11} {
12 \AtBeginDocument
13 { \bool_gset_true:N \g__pdf_init_bool }
14 \frac{}{}15 (/package)
```
<span id="page-0-1"></span>(*End definition for* \g\_\_pdf\_init\_bool*.*)

#### **1.1 Compression**

```
\pdf_uncompress: Simple to do.
```

```
16 \cs_new_protected:Npn \pdf_uncompress:
17 \frac{17}{2}18 \boldsymbol{\delta} \bool_if:NF \g_pdf_init_bool
19 {
20 \qquad \qquad \backslash \underline{\phantom{a}} pdf_backend_compresslevel:n { 0 }
$\underline{\ } pdf_backend_compress_objects:n { \c_false_bool }
\begin{array}{ccc} & & & \\ & & & \\ & & & \\ & & & \\ & & & & \\ \end{array}23
```
<span id="page-0-4"></span>(*End definition for* \pdf\_uncompress:*. This function is documented on page* **??***.*)

#### **1.2 Objects**

<span id="page-0-9"></span>Simple to do.

```
24 \cs_new_protected:Npn \pdf_object_new:nn #1#2
25 { \__pdf_backend_object_new:nn {#1} {#2} }
26 \prg_new_conditional:Npnn \pdf_object_if_exist:n #1 { p , T , F , TF }
27 {
28 \int_if_exist:cTF { c_pdf_backend_object_ \tl_to_str:n {#1} _int }
```
\pdf\_object\_new:nn \pdf\_object\_write:nn \pdf\_object\_write:nx \pdf\_object\_if\_exist\_p:n \pdf\_object\_if\_exist:nTF \pdf\_object\_ref:n \pdf\_object\_now:nn \pdf\_object\_now:nx \pdf\_object\_last:

```
29 { \prg_return_true: }
30 { \prg_return_false:}
31 }
32 \cs_new_protected:Npn \pdf_object_write:nn #1#2
33 { \__pdf_backend_object_write:nn {#1} {#2} }
34 \cs_generate_variant:Nn \pdf_object_write:nn { nx }
35 \cs_new:Npn \pdf_object_ref:n #1 { \__pdf_backend_object_ref:n {#1} }
36 \cs_new_protected:Npn \pdf_object_now:nn #1#2
37 \quad {\ {\setminus_{\text{--}}\text{pdf\_background\_object\_now:nn \ f\#1}} \ \{ \#2 \}}38 \cs_generate_variant:Nn \pdf_object_now:nn { nx }
39 \cs_new:Npn \pdf_object_last: { \__pdf_backend_object_last: }
```
<span id="page-1-23"></span><span id="page-1-13"></span><span id="page-1-8"></span><span id="page-1-7"></span><span id="page-1-6"></span>(*End definition for* \pdf\_object\_new:nn *and others. These functions are documented on page* **??***.*)

<span id="page-1-22"></span>% To compare version, we need to split the given value then deal with both

#### **1.3 Version**

\pdf\_version\_compare:Nn

\_\_pdf\_version\_compare\_=:w \_\_pdf\_version\_compare\_<:w \_\_pdf\_version\_compare\_>:w

```
41 % major and minor version
42 \prg_new_conditional:Npnn \pdf_version_compare:Nn #1#2 { p , T , F , TF }
43 { \use:c { __pdf_version_compare_ #1 :w } #2 . . \s__pdf_stop }
44 \text{ } \text{c} \cdot \text{c} = \frac{1}{2} , \frac{1}{2} = \frac{1}{2} . \frac{1}{2} . \frac{1}{2} . \frac{1}{2} \frac{1}{2} \frac{1}{2} \frac{1}{2} \frac{1}{2} \frac{1}{2} \frac{1}{2} \frac{1}{2} \frac{1}{2} \frac{1}{2} \frac{1}{2} \frac{1}{2} \frac{1}{2} \frac{1}{2}45 \quad \textsf{f}46 \bool_lazy_and:nnTF
47 { \int_compare_p:nNn \__pdf_backend_version_major: = {#1} }
48 { \int_compare_p:nNn \__pdf_backend_version_minor: = {#2} }
49 { \prg_return_true: }
50 { \prg_return_false: }
51 }
52 \cs_new:cpn { __pdf_version_compare_<:w } #1 . #2 . #3 \s__pdf_stop
53 \frac{1}{2}54 \bool_lazy_or:nnTF
55 { \int_compare_p:nNn \__pdf_backend_version_major: < {#1} }
56 {
57 \bool_lazy_and_p:nn
58 { \int_compare_p:nNn \__pdf_backend_version_major: = {#1} }
59 { \int_compare_p:nNn \__pdf_backend_version_minor: < {#2} }
60 }
61 { \prg_return_true: }
62 { \prg_return_false: }
63 }
64 \text{ } \csc 2 . The set of \csc 2 . The set of \csc 2 . The set of \csc 3 and \csc 4 . \csc 4 and \csc 4 and \csc 4 and \csc 4 and \csc 4 and \csc 4 and \csc 4 and \csc 4 and \csc 4 and \csc 4 and \csc 4 an
65 {
66 \bool_lazy_or:nnTF
67 { \int_compare_p:nNn \_pdf_backend_version_major: > {#1} }
68 {
69 \bool_lazy_and_p:nn
70 { \int_compare_p:nNn \__pdf_backend_version_major: = {#1} }
71 { \int_compare_p:nNn \__pdf_backend_version_minor: > {#2} }
72 }
73 { \prg_return_true: }
74 { \prg_return_false: }
75 }
```
<span id="page-1-33"></span><span id="page-1-32"></span><span id="page-1-29"></span><span id="page-1-28"></span><span id="page-1-21"></span><span id="page-1-20"></span><span id="page-1-19"></span><span id="page-1-18"></span><span id="page-1-11"></span><span id="page-1-4"></span><span id="page-1-2"></span>(*End definition for* \pdf\_version\_compare:Nn *and others. This function is documented on page* **??***.*)

```
\pdf_version_gset:n
Split the version and set.
\pdf_version_min_gset:n
  \__pdf_version_gset:w
                          76 \cs_new_protected:Npn \pdf_version_gset:n #1
                          77 { \_{pdf\_version\_gset:w #1 . . \s\_pdf\_stop }
                          78 \cs_new_protected:Npn \pdf_version_min_gset:n #1
                          79 {
                          80 \pdf_version_compare:NnT < {#1}
                          81 \{ \ \_pdf\_version\_gset:w #1 . . \ \ \& \_pdf\_stop \}82 }
                          83 \cs_new_protected:Npn \__pdf_version_gset:w #1 . #2 . #3\s__pdf_stop
                          84 {
                          85 \bool_if:NF \g__pdf_init_bool
                          86 {
                          87 \__pdf_backend_version_major_gset:n {#1}
                          88 \__pdf_backend_version_minor_gset:n {#2}
                          \begin{array}{ccc} 89 & & \\ 90 & & \end{array}90 }
                          (End definition for \pdf_version_gset:n , \pdf_version_min_gset:n , and \__pdf_version_gset:w.
                           These functions are documented on page ??.)
          \pdf_version:
    \pdf_version_major:
    \pdf_version_minor:
                          Wrappers.
                          91 \cs_new:Npn \pdf_version:
                          _{92} \{ \verb|\__pdf_backend__version_major: . \verb|\__pdf_backend__version_minor: \}93 \cs_new:Npn \pdf_version_major: { \__pdf_backend_version_major: }
                          94 \cs_new:Npn \pdf_version_minor: { \__pdf_backend_version_minor: }
```
<span id="page-2-12"></span><span id="page-2-11"></span><span id="page-2-10"></span><span id="page-2-7"></span><span id="page-2-3"></span><span id="page-2-2"></span><span id="page-2-1"></span>(*End definition for* \pdf\_version: *,* \pdf\_version\_major: *, and* \pdf\_version\_minor:*. These functions are documented on page* **??***.*)

95 (/initex | package)

# **Index**

The italic numbers denote the pages where the corresponding entry is described, numbers underlined point to the definition, all others indicate the places where it is used.

 $\ldots \ldots$  . . . . . [21](#page-0-4)

 $\ldots \ldots \cdot \frac{76}{5}$  $\ldots \ldots \cdot \frac{76}{5}$  $\ldots \ldots \cdot \frac{76}{5}$ 

\prg\_return\_false: . . . . [30,](#page-1-26) [50,](#page-1-27) [62,](#page-1-28) [74](#page-1-29) \prg\_return\_true: . . . . . [29,](#page-1-30) [49,](#page-1-31) [61,](#page-1-32) [73](#page-1-33)  $\ldots$  . . . . . . . [4](#page-0-15)

 $\ldots$  . . . . . . . . . [7](#page-0-17)

. . . . . . . . [28](#page-0-8)

\use:N . . . . . . . . . . . . . . . . . . . . . . [43](#page-1-34)

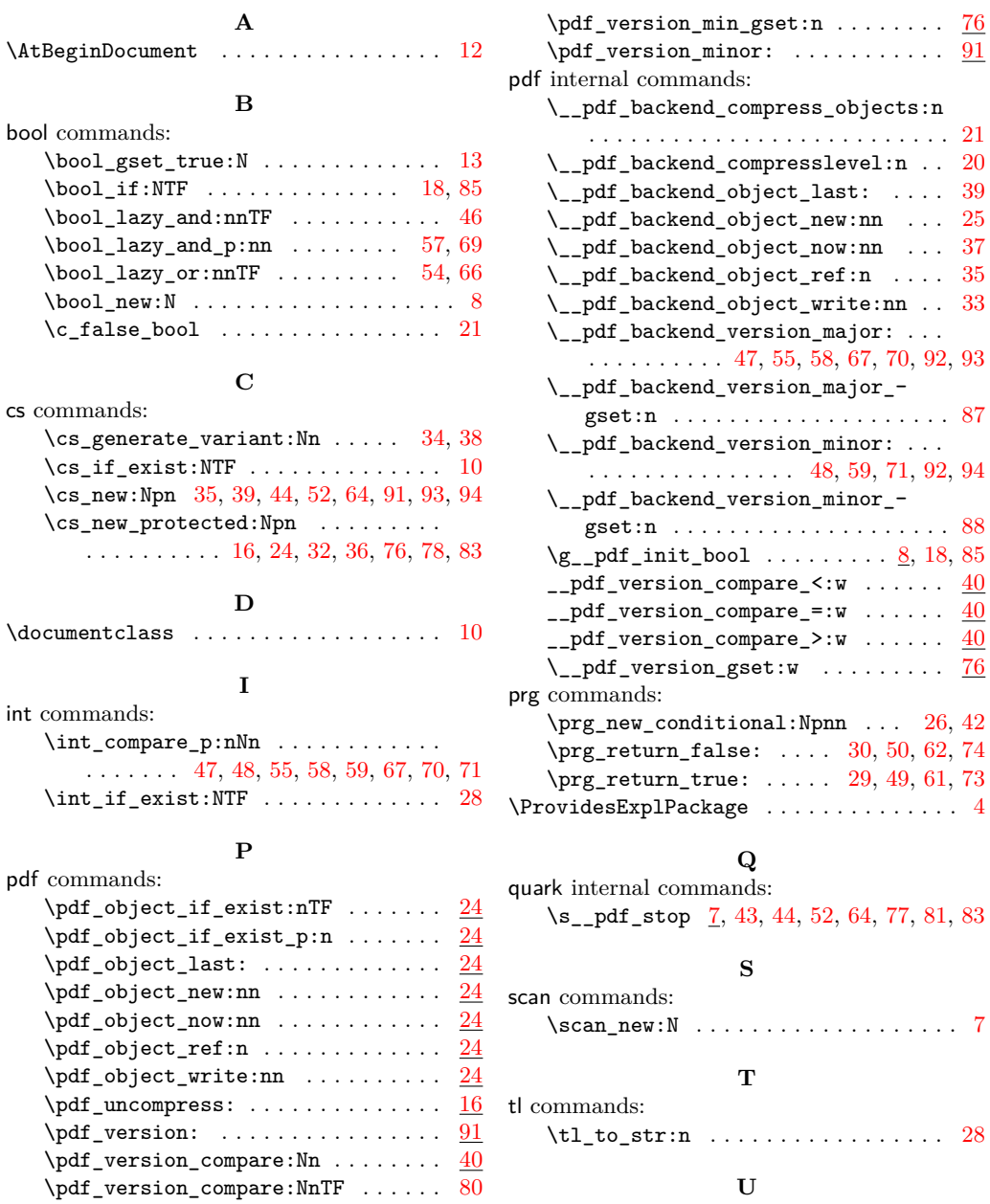

 $\pdf\_version\_gset:n$  . . . . . . . . . . . [76](#page-2-9)  $\pdf\_version\_major:$  .............. [91](#page-2-7)

4

use commands: